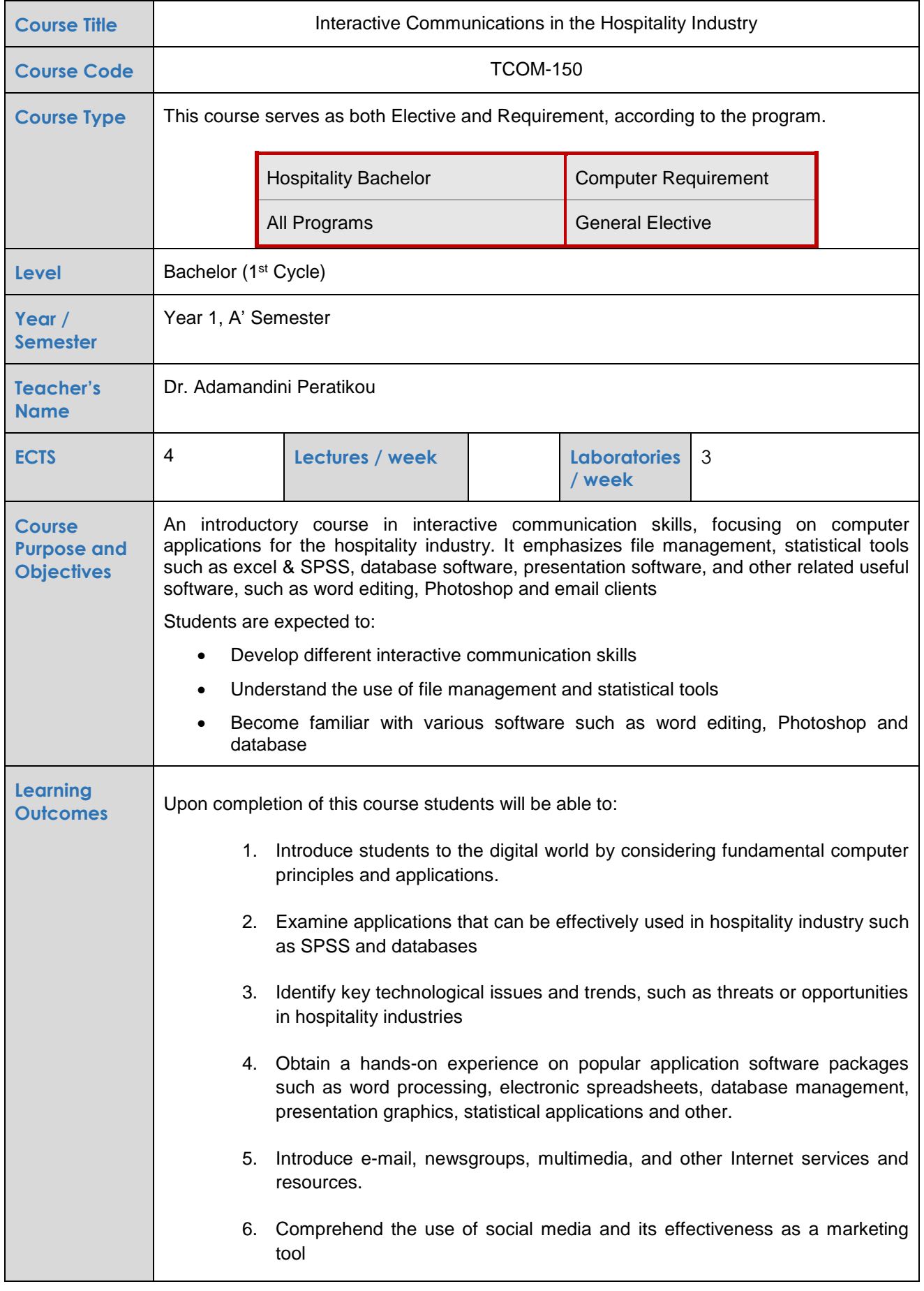

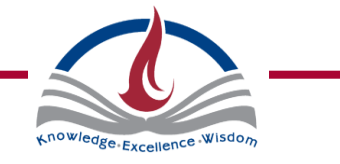

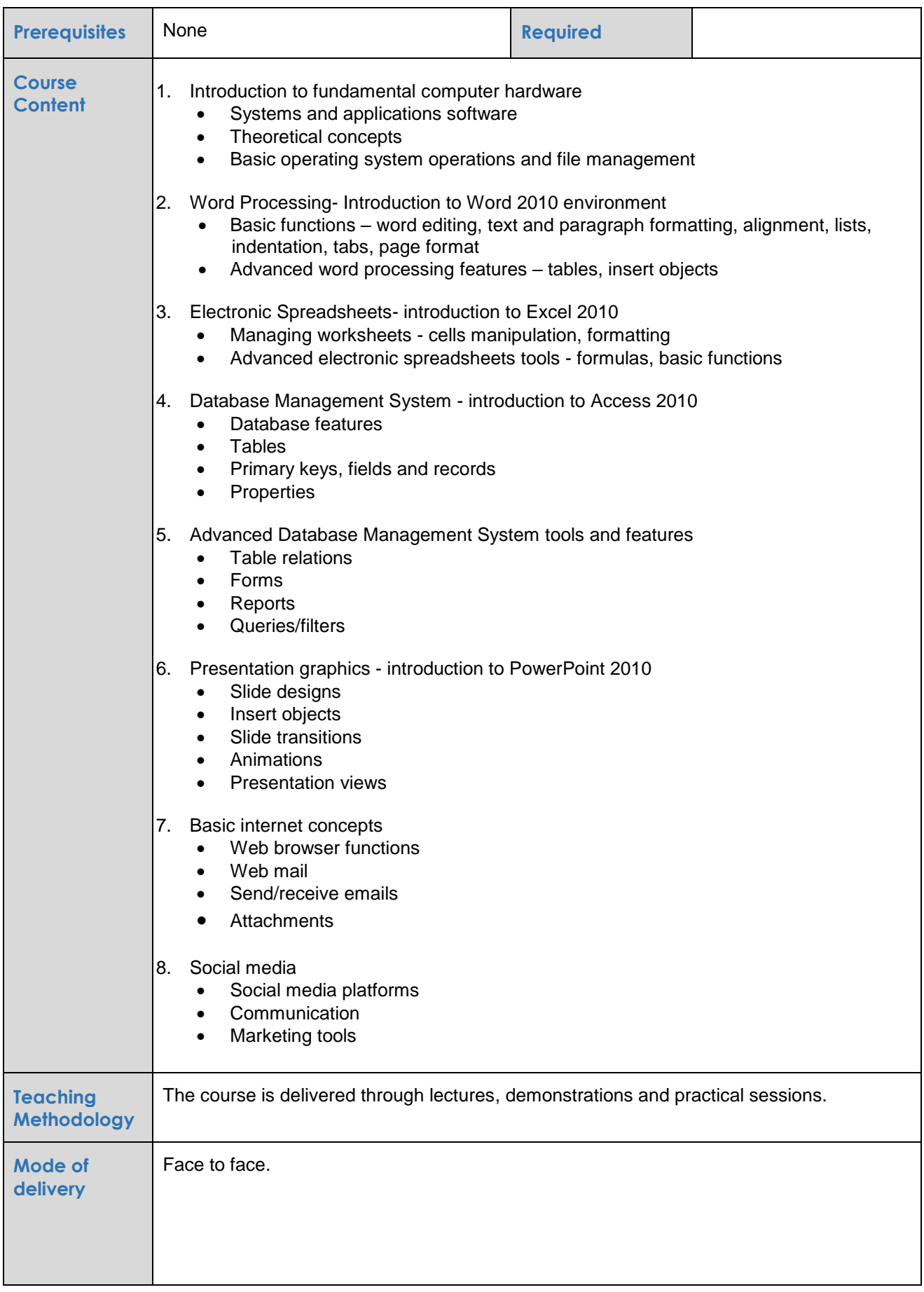

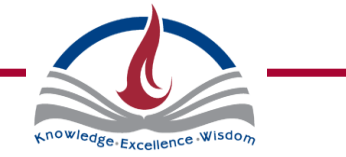

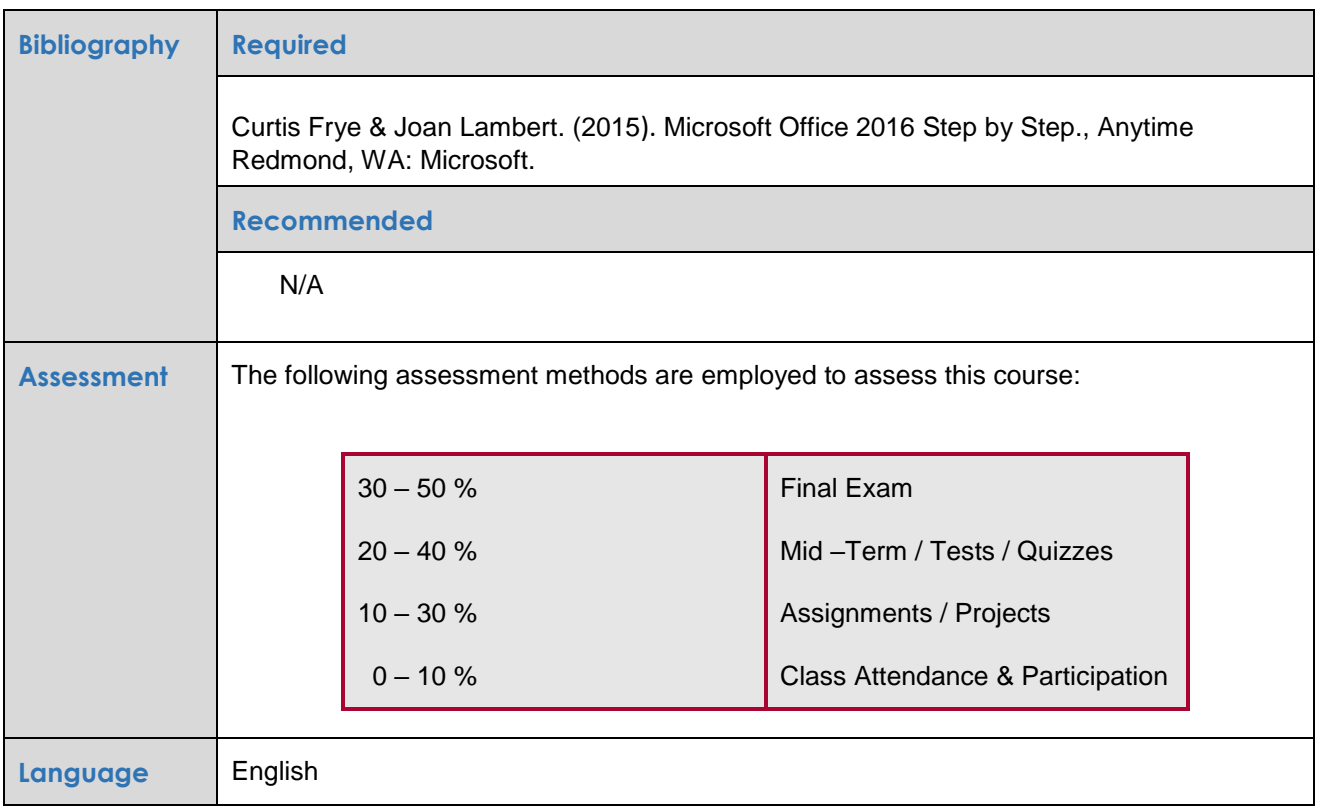

![](_page_2_Picture_2.jpeg)